**Mtra. María de Jesús Gómez Cruz** Directora de la División de Ciencias y Artes para el Diseño UAM Xochimilco

# **INFORME FINAL DE SERVICIO SOCIAL**

Sistema de transporte colectivo Gerencia Jurídica **Periodo:** 1 Octubre de 2015 a 4 de abril de 2016 **Proyecto:** Apoyo a la Comunidad y a Usuarios de las Diferentes Líneas y Áreas del S.T.C **Clave:** 019.15.1.2015-XCA000091

Daniela Hernández Estrada Matrícula: 2123076864 Licenciatura: Planeación Territorial División de Ciencias y Artes para el Diseño Tel: 12856683 Cel.: 04455 12253032 Correo electrónico: sanarku\_17otmail.com@hotmail.com

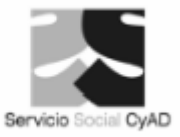

 $CyA$ W

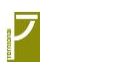

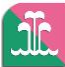

- $\triangleright$  Introducción
- Objetivo general y objetivos específicos
- Metodología utilizada
- $\triangleright$  Actividades realizadas
- Objetivos y metas alcanzados
- $\triangleright$  Resultados y conclusiones
- Recomendaciones
- $\triangleright$  Bibliografía

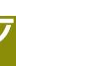

### Introducción

 $\mathsf{C}\mathsf{y}\mathsf{A}$ 

El **Metro de la Ciudad de México** es un sistema de [transporte público](https://es.wikipedia.org/wiki/Transporte_p%C3%BAblico) tipo tren pesado que sirve a extensas áreas de la [Ciudad de México](https://es.wikipedia.org/wiki/Ciudad_de_M%C3%A9xico) y parte del [Estado de](https://es.wikipedia.org/wiki/Estado_de_M%C3%A9xico)  [México](https://es.wikipedia.org/wiki/Estado_de_M%C3%A9xico) su construcción está a cargo de la Secretaría de Obras y Servicios del Distrito Federal. Hasta el [12 de agosto](https://es.wikipedia.org/wiki/12_de_agosto) de [2013](https://es.wikipedia.org/wiki/2013) su construcción fue gestionada por el denominado *Proyecto Metro del Distrito Federal*, un organismo desconcentrado de la citada secretaría. Se conoce [coloquialmente](https://es.wikipedia.org/wiki/Uso_coloquial) como **metro**, por la contracción del término *tren metropolitano*.

En el [2006](https://es.wikipedia.org/wiki/2006) ocupó el tercer lugar a nivel mundial en captación de usuarios, al transportar a un promedio de 3,9 millones de pasajeros al día (en ocasiones superado por los metros de [Nueva York,](https://es.wikipedia.org/wiki/Metro_de_Nueva_York) [Moscú](https://es.wikipedia.org/wiki/Metro_de_Mosc%C3%BA) y [Tokio\)](https://es.wikipedia.org/wiki/Metro_de_Tokio). También en ese año obtuvo el quinto lugar a nivel mundial por la extensión de su red.

El metro de la Ciudad de México cuenta con 12 líneas, cada una con un número o letra y color distintivo. El parque vehicular está formado por trenes de rodadura [neumática](https://es.wikipedia.org/wiki/Metro_de_neum%C3%A1ticos) en diez líneas, y trenes férreos en las líneas A y 12. La longitud total de la red es de 225,9 km, con 195 estaciones. El metro está construido de forma subterránea (115 estaciones), superficial (55 estaciones) y viaducto elevado (25 estaciones). 184 estaciones se encuentran en la [Ciudad de México](https://es.wikipedia.org/wiki/Ciudad_de_M%C3%A9xico) y 11 en el [Estado de México.](https://es.wikipedia.org/wiki/Estado_de_M%C3%A9xico)

Las grandes ciudades se caracterizan por conflictos viales debidos a la elevada demanda de transporte e intensa actividad económica. El [Distrito Federal](https://es.wikipedia.org/wiki/Ciudad_de_M%C3%A9xico) inició el [siglo XX](https://es.wikipedia.org/wiki/Siglo_XX) con aproximadamente 540 mil habitantes y 800 vehículos para satisfacer su demanda de transporte. Para [1953](https://es.wikipedia.org/wiki/1953) la población se había incrementado a 3,5 millones y en [1960](https://es.wikipedia.org/wiki/1960) la cifra superaba los 4,5 millones. Para [1964](https://es.wikipedia.org/wiki/1964) había una fuerte tendencia hacia los 5 millones de habitantes en contraste con las 7 200 unidades de transporte público que circulaban por la capital (casi un 40% de los viajes totales se hacían en el centro de la ciudad).

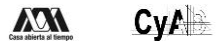

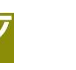

<u>nic</u>

El Sistema de Transporte Colectivo (S.T.C) es uno de los principales trasportes en nuestra ciudad desde su inauguración el 4 de Septiembre de 1969, trasladando a usuarios que hacen uso de estas instalaciones a puntos específicos haciendo que su distancia y tiempo se acorten por la red subterránea. De esta manera conectando con diferentes partes de la ciudad.

La Ciudad de México tenía en ese tiempo 7 millones de habitantes. Inicialmente se construyeron las líneas 1, 2 y 3. El Metro implicó cambios cualitativos en la metrópoli pues la mayor parte de las líneas tienen un recorrido subterráneo. La construcción de los túneles ocasionó la transformación de calles y avenidas. Se crearon pasos a desnivel, se levantaron puentes; se modificó el tendido eléctrico e hidráulico de los servicios urbanos, etc.

Esta institución tiene diversas oficinas donde se llevan a cabo diferentes actividades, en este caso la "Regularización de Bienes Inmuebles" ubicada en la estación Salto del Agua se encarga de ver los predios que se han adquirido para el uso de S.TC así mismo viendo las afectaciones a estos predios y como favorece al S.T.C.

En el siguiente plan de trabajo se describen las actividades realizadas durante los 6 meses de prestación de servicio social que se desarrollan dentro del proyecto de **"Apoyo a la comunidad de las diferentes líneas y áreas del S.T.C"** así como los objetivos y función que se realizaron dentro de la coordinación de **Regularización de Bienes Inmuebles** para su adecuado funcionamiento, también como cumplir con los propósitos que la institución.

 $\mathsf{C}\mathsf{y}\mathsf{A}$ **VVI** 

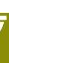

**n** 

### Objetivo General y Objetivos Específicos

El servicio social (SS) se realizó en seis meses, durante esos seis meses se tuvieron diferentes objetivos, objetivos específicos y objetivos particulares, los cuales se fueron desarrollando a lo largo de ese tiempo. Para dar una mención sobre estos objetivos se tomara puntos de vista y perspectiva personales de la experiencia dentro del S.T.C, para poder tomar el objetivo general y el objetivo particular.

Para el objetivo general, se desarrolló un punto que se lleva de la mano con los particulares, el cual es "**LEVANTAMIENTO FÍSICO PLAN MÉTRICO Y TOPOGRÁFICO A PREDIOS QUE OCUPA EL SISTEMA DE TRASPORTE COLECTIVO DENTRO DE LA RED, ASI COMO A LOS LOCALES COMERCIALES",** considero que este es el objetivo general pues al hacer un levantamiento se pueden sacar diversos factores los cuales pueden servir al S.T.C, desde la localización, sacar medidas, cálculos, etc. Dando un panorama extenso sobre cada lote y comercio que va adquiriendo y el uso que se le puede llegar a dar a cada uno de estos.

Para el objetivo particular se tomaron muchos en cuenta, los principales que se tomaron fueron **"IDENTIFICAR LOS PREDIOS QUE SE ADQUIRIERON PARA LA CONSTRUCCION DE LA RED, ELABORANDO CROQUIS DE LOCALIZACION PLANOS", "REALIZAR LA INVENTIGACION DE PLANOTECAS DELOS PREDIOS QUE CONFORMAN LA RED"** y **"REALIZAR EL CALCULO DE LAS AREAS PARA VERIFICAR SUPERFICIES DEACUERDO AL PLANO DE AFECTACION".** Estos objetivos son específicos la Coordinación de Bienes Inmuebles, con esto se lleva un conteo de los predios, del tamaño con el que se cuenta, de igual forma se usa para ver alguna afectación en estos predios y que posible solución se le puede dar.

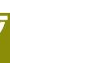

### Metodología Utilizada

La metodología utilizada para la prestación del servicio social fueron elementos básicos pero muy importantes para el momento de poder realizar alguna tarea asignada.

Una de las herramientas básicas que se utilizo fue el uso de la paquetería de Office, pues la mayoría de las actividades se realizaban en estos programas, como la elaboración de una presentación de algún predio afectado, realizar una base de datos en Excel, redactar algún documento, etc. Se puede agregar que el ordenador (computadora) fue el elemento básico donde realizaba la mayoría de las actividades o tareas, en ella encontraba documentos, planos, presentaciones, base de datos, las cuales aunque eran difícil de encontrar entre todas las carpetas que se tenían.

Esta fue la herramienta básica pero también se usaron herramientas un poco más complejas como el uso de AUTOCAD, esta herramienta fue un poco más compleja pues no tenía ningún conocimiento sobre el programa, el AUTOCAD era igual de esencial que la anterior pues era la herramienta principal para sacar las medidas de los predios, generar o verificar planos, para la realización de nuevos proyectos etc.

Otra herramienta importante fueron las carpetas donde se encontraban los documentos oficiales de las 12 líneas que tiene el STC, para poder realizar cada una de las actividades era necesario poder tener acceso a estas carpetas así facilitando la búsqueda de los archivos que se requerían en el momento como escrituras, planos, croquis, fotografías, el Registro Público de la Propiedad (RPP), Diario Oficial, etc.

Gracias a todas estas herramientas que me enseñaron se facilitó un poco más las tareas que se me fueron asignando a lo largo de los 6 meses en las instalaciones del STC.

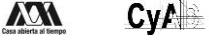

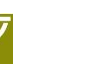

### Actividades realizadas

Las actividades desempeñadas dentro del STC no siempre fueron las mismas y fueron mas de las que se marcaron al inicio del servicio social. Unas fueron más importantes que otras pero todas ayudaron a un desarrollo durante el tiempo destinado.

La primera actividad que se nos destinó a los prestadores del servicio social fue presentarnos en la estación Zaragoza de la línea 1 (color rosa) en la cual nos presentamos e las instalaciones del Incade, estas instalaciones están destinadas a capacitar a los nuevos miembros de este gran organismo, en la instalaciones nos dieron una plática sobre los riesgos que puede pasar dentro del S.T.C , como evitarlos y el procedimiento si llegase a pasar algo, de ahí nos pasaron a una exhibición de cada parte de una estación, como se manejan los torniquetes, las puertas de cada vagón . Las taquillas, los vagones, los motores, las vías por donde pasa el tren etc. Este fue una explicación de cómo se maneja cada parte de una estación y como llega a funcionar.

Ya ingresando directo a las oficinas de Coordinación de Bienes Inmuebles las actividades designadas fueron distintas.

Al inicio del servicio social nos destinaron una corrección y una revisión de los predios que se adquirieron para la construcción línea 12 del Metro, haciendo uso de cedulas que anteriormente se habían realizado, en estas cedulas se podía observar la localización del predio la superficie, el contrato por el cual se obtuvo el predio, afectaciones, croquis, mapas e imágenes. Para poder realizar la corrección de las cedulas se haca uso de carpetas donde se podía encontrar la información necesario para verificar si los datos en la anteriores cedulas eran los correctos, en el interior de las carpetas se podían encontrar las escrituras, los contratos, planos etc. Al tener esta información se podía llenar de manera correcta las nuevas cedulas para su entrega.

La siguiente tarea que se realizó dentro del STC fue el conteo de planos que se tenían dentro de la planoteca, esto para tener en archivo digital los planos de las

#### **Yoy**  $\mathsf{C}\mathsf{y}\mathsf{A}$

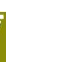

líneas 1 y 2 y tener su propio inventario, los planos que no se encontraban se marcaban en una lista y se realizaban en el programa AUTOCAD para después mandarlos a imprimir a la administración de Obras en la estación Juárez de la línea tres del STC.

La siguiente tarea asignada fue la captura de los planos en una base de datos de todas las líneas (1 a 12), esta tarea estaba de la mano con la anterior pues esto mismos e realizo para todas las líneas, la captura de estos planos se realizó en Excel se le dio formato y se mandó a imprimir y engargolar para ser guardada en el archivero y poder contabilizar si todos los planos aun correspondían con la base de datos anterior y si hacía falta alguno.

Otra tarea asignada fue buscar y archivar todos los documentos de todos los predios y de todas las líneas, estos eran los documentos que avalaban que el STC tenía legalmente ese predio, se sacó copia a los originales y se ponían por estación de las diversas línea, se perforaban y se acomodaban en una carpeta y se archivaban.

Estas fueron las actividades más destacadas durante el periodo destinado aunque también se hicieron actividades secundarias las cuales fueron de igual importancia durante la prestación del servicio social, una de las actividades secundarias fue la enseñanza del programa AUTOCAD pues no tenía conocimiento de este programa y gracias al realizar el servicio social aprendí varios comandos los cuales son fáciles de aprender pero necesarios para el desempeño en ciertos trabajos, otra actividad fue conocer diversas administraciones fuera de donde se prestó el servicio social como fue Obras en la estación Juárez, el edificio de Delicias ubicado en la parte trasera de la estación Salto del agua y en Zaragoza en los talleres localizados ahí, estas actividades fueron importantes para un mejor desempeño.

# Objetivos y metas alcanzados

El motivo por el cual decidí presentar el servicio social en las instalaciones del S.T.C fue porque me llamo la atención el cómo esta distribuidas las redes subterráneas,

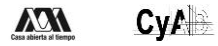

### Universidad Autónoma Metropolitana

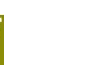

tomando en cuenta que ha sido uno de los medios de trasporte más importantes en la ciudad, y conocer sus inicios y como ha ido evolucionando fue la razón del porque quise ingresar a la institución.

Este motivo fue muy importante para mi pues al entrar directamente al servicio social podía investigar sobre cómo se fueron dando estos sucesos, así generando un objetivo el cual era comprender como es que se conformó y bajo qué características eran en las que se basaban para poder construir y adquirir los lotes por donde pasarían las diferentes líneas que conforman al S.T.C

Para poder realizar el objetivo que me propuse desde que se inició el servicio social tuve que acércame a distintos trabajadores para poder tener información respecto a lo que ellos sabían gracias a sus puestos dentro de esta institución d igual forma al tener al alcance las bases de datos pude tener otra perspectiva pues son datos desde que la primera línea del metro entro en funcionamiento, teniendo al alcance documentos planos, imágenes de cómo estaban constituidas.

De esta forma pude tener un alcance a mi objetivo o meta, puedo decir que no fue el tiempo suficiente para poder concluir con este objetivo pues algunos datos no los pude comprender del todo y porque estando dentro me desvié del objetivo por las diversas tareas que me asignaron así dejando inconcluso mi meta principal, pero aunque me haya desviado si se pudo cubrir una gran parte aunque al no tener los datos directos por la institución no se podrá concluir al cien por ciento.

# Resultados y conclusiones

Para finalizar este reporte de servicio social daré las conclusiones respecto en como estuvo en general la prestación der servicio y como fue el trato dentro del mismo.

Un punto el cual quiero resaltar fue el trato de los trabajadores dentro de las instalaciones, el trato desde la bienvenida fue muy agradable siempre nos trataron con respeto (de ambas partes), eran muy amables con todos los que presentaban el servicio en la Coordinación, nos tuvieron paciencia al enseñarnos cosas nuevas

#### **VVI**  $\mathsf{C}\mathsf{y}\mathsf{A}$

### Universidad Autónoma Metropolitana

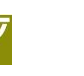

al explicarnos como es que s adquieren los documentos para la adquisición de un predio, de igual forma al enseñarnos programa nuevos en las computadoras y explicarnos que es lo que contenía cada plano para un mejor entendimiento de la estructura de cada estación del metro..

Otro punto importante es que agradezco a mis supervisores pues gracias a ellos pude aprender nuevos programas en computadora, varias técnicas para poder interpretar cartografías, y no solo a los supervisores si no a mis compañeros del mismo servicio que venían de otras carreras pues ellos también me enseñaron mucho sobre su carrera, así asiendo un ámbito de trabajo interdisciplinario en el cual podíamos intercambiar ideas y opiniones sobre algún problema que se nos llegara a presentar y así resolverlo con todas las ideas ya juntas.

La experiencia de poder trabajar en la institución me ayudo pues así se cómo es que funcionara mi vida laboral después de egresar de la carrera en Planeación Territorial, todo lo aprendido servirá en un futuro para mi desarrollo profesional y tener una buena integración interdisciplinaria con otras carreras vinculadas a planeación.

# Recomendaciones

Si bien el trato y el tiempo invertido en las oficinas del S.T.C hay algunos puntos que me gustaría hacer algunas recomendaciones.

La mayoría de las oficinas y edificios del S.T.C son de los años 70s y 80s, son edificios en los cuales la estructura se ha ido deteriorando al pasar los año, en el edificio donde s encontraba situada la oficina de Coordinación de Bienes Inmuebles tenía varias afectaciones las cuales se podía ver en los pisos y techos, la organización de los cubículos para los trabajadores estaban muy pegaos unos a otros no tenían una organización y acomodo, dejando muy poco espacio para pasar entre los pasillos y para los prestadores del servicio social.

#### **VVI**  $\mathsf{C}\mathsf{y}\mathsf{A}$

### Universidad Autónoma Metropolitana

De esto me pude dar cuenta no solo en el edificio de Bienes Inmuebles también en otras oficinas a la cuales llegue a ir se encontraba la misma situación de desorden en las oficinas no sabiendo organizar su área de trabajo.

A pesar del buen trato dentro del as instalaciones y del aprendizaje personal, la organización de las tareas asignadas no era muy eficaz, pues a veces se tenía problema para encontrar algún predio o entre compañeros de trabajo no recordaban quien o donde se encontraba algún documento, esta organización se presentó mucho en la tarea de revisar las cedulas de la línea 12 pues ciertas carpetas no contenían lo que se requería así buscando con todos los trabajadores cierta información. En la tarea de organizar los planos se tuvo complicaciones pues ciertos planos eran absoletos o por el tiempo trascurrido no eran tan legibles para poder seguido la captura de estos. Para la información informática en los ordenadores no tenían claro dónde encontrar ciertas carpetas o información pues tienen una gran cantidad de información y se pierden en toda la información que hay dentro de cada ordenador.

Si pudiera presentar algunas recomendaciones serían las de organizar su área de trabajo en general escritorios, información en las computadoras, en la plano teca, en los documentos que contengan ciertas carpetas y poder llevar un conteo en una base de datos de lo que se tiene y no. Pues es una institución muy importante para nuestra ciudad y en cualquier momento se llega a necesitar cualquiera de esta información a los altos mandos es forzoso tener todo a la mano y en orden para una mejor forma de trabajo y eficaz en todo el S.T.C.

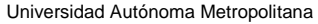

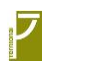

**di**c

**Bibliografía** 

 $\mathsf{C}\mathsf{y}\mathsf{A}$ 

- <http://www.excelsior.com.mx/2013/01/29/881567>
- [Volver arriba↑](https://es.wikipedia.org/wiki/Metro_de_la_Ciudad_de_M%C3%A9xico#cite_ref-2) [http://www.metropoli.org.mx/htm/areas/5/tranvia.pdfp](http://www.metropoli.org.mx/htm/areas/5/tranvia.pdf)ag.
- [Volver arriba↑](https://es.wikipedia.org/wiki/Metro_de_la_Ciudad_de_M%C3%A9xico#cite_ref-3) Sistema de Transporte Colectivo (2007). [«Decreto de creación](http://www.metro.df.gob.mx/organismo/mjdecreto.html#2007)  [del Sistema de Transporte Colectivo».](http://www.metro.df.gob.mx/organismo/mjdecreto.html#2007) Ciudad de México, México: Sistema de Transporte Colectivo.
- [Volver arriba↑](https://es.wikipedia.org/wiki/Metro_de_la_Ciudad_de_M%C3%A9xico#cite_ref-4) Consejería Jurídica y de Servicios Legales del Distrito Federal (6 de noviembre de 2007). [«Estatuto orgánico del Sistema de Transporte](http://www.consejeria.df.gob.mx/uploads/gacetas/Noviembre07_06_206.pdf)  [Colectivo».](http://www.consejeria.df.gob.mx/uploads/gacetas/Noviembre07_06_206.pdf) Gaceta Oficial del Distrito Federal (Ciudad de México, México: Gobierno del Distrito Federal) (206): 3-52.
- [Volver arriba↑](https://es.wikipedia.org/wiki/Metro_de_la_Ciudad_de_M%C3%A9xico#cite_ref-5) Jefatura de Gobierno (12 de agosto de 2013)[.«Decreto por el](http://www.consejeria.df.gob.mx/portal_old/uploads/gacetas/520694efb05d9.pdf)  [que se reforman, adicionan y derogan diversas disposiciones del reglamento](http://www.consejeria.df.gob.mx/portal_old/uploads/gacetas/520694efb05d9.pdf)  [interior de la administración pública del Distrito Federal.».](http://www.consejeria.df.gob.mx/portal_old/uploads/gacetas/520694efb05d9.pdf) Gaceta Oficial del Distrito Federal (Ciudad de México, México: Gobierno del Distrito Federal) (1667): 3-4.
- [Volver arriba↑](https://es.wikipedia.org/wiki/Metro_de_la_Ciudad_de_M%C3%A9xico#cite_ref-6) Consejería Jurídica y de Servicios Legales del Distrito Federal (21 de abril de 2009). [«Decreto por el que se adicionan y derogan diversas](http://www.consejeria.df.gob.mx/uploads/gacetas/ABRIL_24_09.pdf)  [disposiciones del reglamento interior de la administración pública del Distrito](http://www.consejeria.df.gob.mx/uploads/gacetas/ABRIL_24_09.pdf)  [federal».](http://www.consejeria.df.gob.mx/uploads/gacetas/ABRIL_24_09.pdf) Gaceta Oficial del Distrito Federal(Ciudad de México, México: Gobierno del Distrito Federal) (575): 3-5.
- [Volver arriba↑](https://es.wikipedia.org/wiki/Metro_de_la_Ciudad_de_M%C3%A9xico#cite_ref-cifrasoperacion2006_7-0) Sistema de Transporte Colectivo (2007). [«Cifras de operación](http://www.metro.df.gob.mx/operacion/cifrasoperacion06.html)  [en 2006».](http://www.metro.df.gob.mx/operacion/cifrasoperacion06.html) Ciudad de México, México: Sistema de Transporte Colectivo.
- [Volver arriba↑](https://es.wikipedia.org/wiki/Metro_de_la_Ciudad_de_M%C3%A9xico#cite_ref-8) Metropolí 2025 (6 de noviembre de 2006). [«Ocupa Metro del](http://web.archive.org/web/http:/www.metropoli.org.mx/node/2028)  [DF tercer lugar mundial en captación de usuarios».](http://web.archive.org/web/http:/www.metropoli.org.mx/node/2028) México: Ciudadanos en red-Metropolí 2025. Archivado desde [el original](http://www.metropoli.org.mx/node/2028) el 2 de diciembre de 2015.
- [Volver arriba↑](https://es.wikipedia.org/wiki/Metro_de_la_Ciudad_de_M%C3%A9xico#cite_ref-cifrasoperacion2010_9-0) Sistema de Transporte Colectivo (2010). [«Cifras de operación](http://www.metro.df.gob.mx/operacion/cifrasoperacion.html)  [en 2010».](http://www.metro.df.gob.mx/operacion/cifrasoperacion.html) Ciudad de México, México: Sistema de Transporte Colectivo.
- [Volver arriba↑](https://es.wikipedia.org/wiki/Metro_de_la_Ciudad_de_M%C3%A9xico#cite_ref-10) Sistema de Transporte Colectivo (2007). [«Datos de](http://www.metro.df.gob.mx/operacion/cifrasoperacion06.html)  [Operación».](http://www.metro.df.gob.mx/operacion/cifrasoperacion06.html) Ciudad de México, México: Sistema de Transporte Colectivo.
- Noreña Casado, Franscisco y Castañeda Narváez, Carlos (1985). «Planeación y construcción en líneas de metro». Ingeniería civil (231): 9-64.

**VVI**